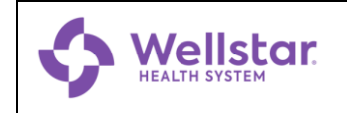

## *Quick Reference Guide* **Setting Up a Remote Desktop PC**

**22-Feb-22** Version 1.0 IT Doc. 421

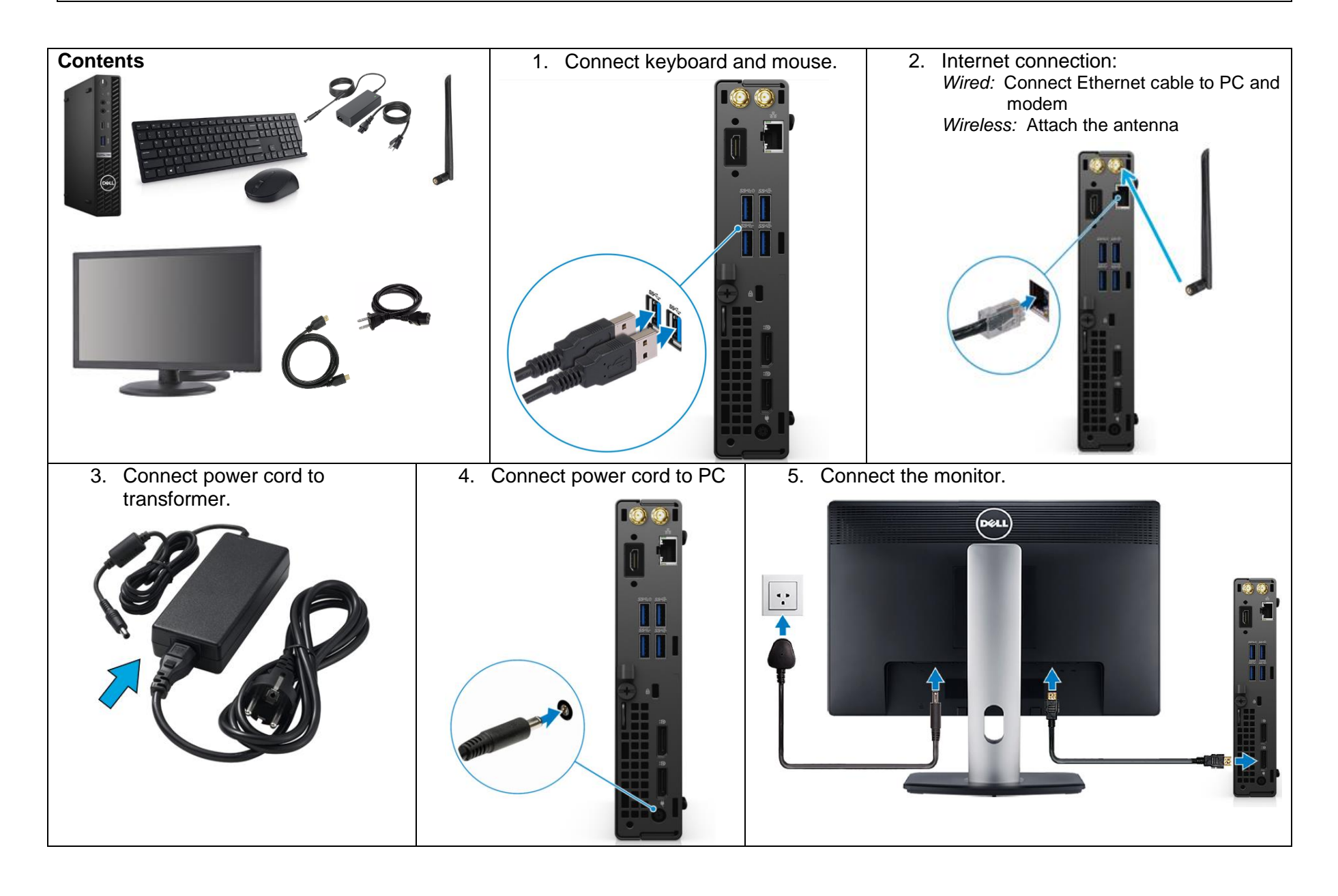